## **智行理财网** dogecoin怎么买 快来下载BG APP最新本

Dogecoin,有人称作"狗狗币/狗币"。一位澳大利亚的品牌与市场营销专家, 一位美国俄勒冈州波特兰市的程序员,这两个人此前素昧平生,却成功地将最火爆 的两种产品——比特币和狗狗 (Doge,对美国人而言Doge就跟土豪在中国的流 行程度类似)结合在了一起,结果Dogecoin就诞生了。而且人们还真的在使用它 。

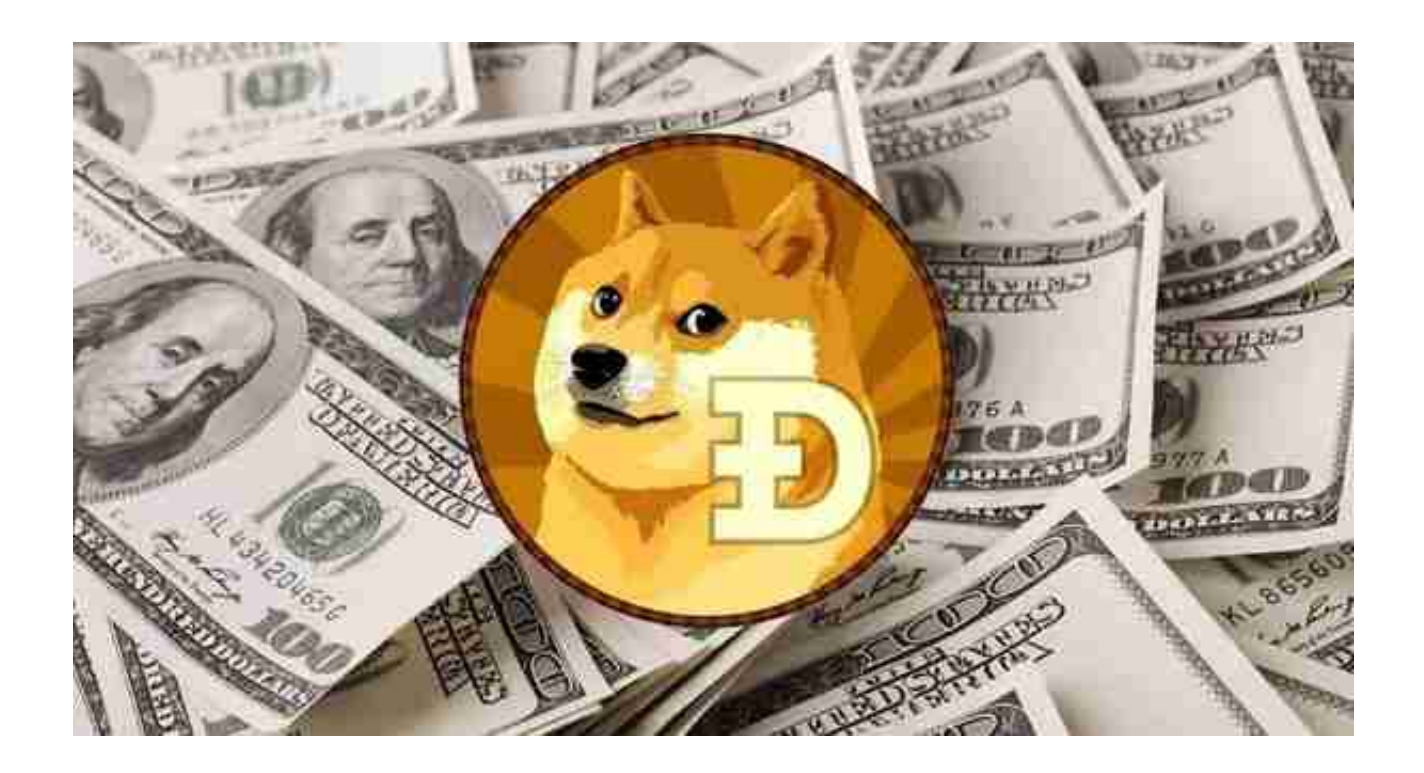

## 成长过程

 Adobe公司悉尼市场部门的Jackson Palmer一直在研究电子货币,看了Doge后 突发奇想,发了个推文:投资Dogecoin,这就是下一个大机遇。

 随后不久他得到了不少回复,都是鼓励他继续完成这个想法。而一个礼拜后他买 下了Dogecoin.com的域名,该域名被Doge的大本营reddit收录。

而与此同时,在波特兰,Billy Markus一直想创造属于自己的电子货币,他希望这 种货币能够满足更多人的需求,而不是像比特币那样为投机者服务。在域名刚注册 没两天,他偶然知道了这个网站,顿时觉得找到了归属。

 于是他给Palmer发了条推文,表达合作之意。在Palmer回复之前,他就开始重新 排列比特币的源代码,并加入了Doge Meme的元素。

后来两人一拍即合,在Palmer半开玩笑的推文发布后一周左右,Dogecoin诞生

## 了。

 在reddit的推波助澜之下,这个网站立马就火了。不过两周的时间,Dogecoin已 经有了专门的博客、论坛,市值达到800万美元,一度跃升为全球第七大电子货币 。

 Bitget平台是一个安全、可靠、高效、用户友好的数字资产交易平台。如果您是数 字资产交易的爱好者,那么不妨来体验一下Bitget平台的魅力。

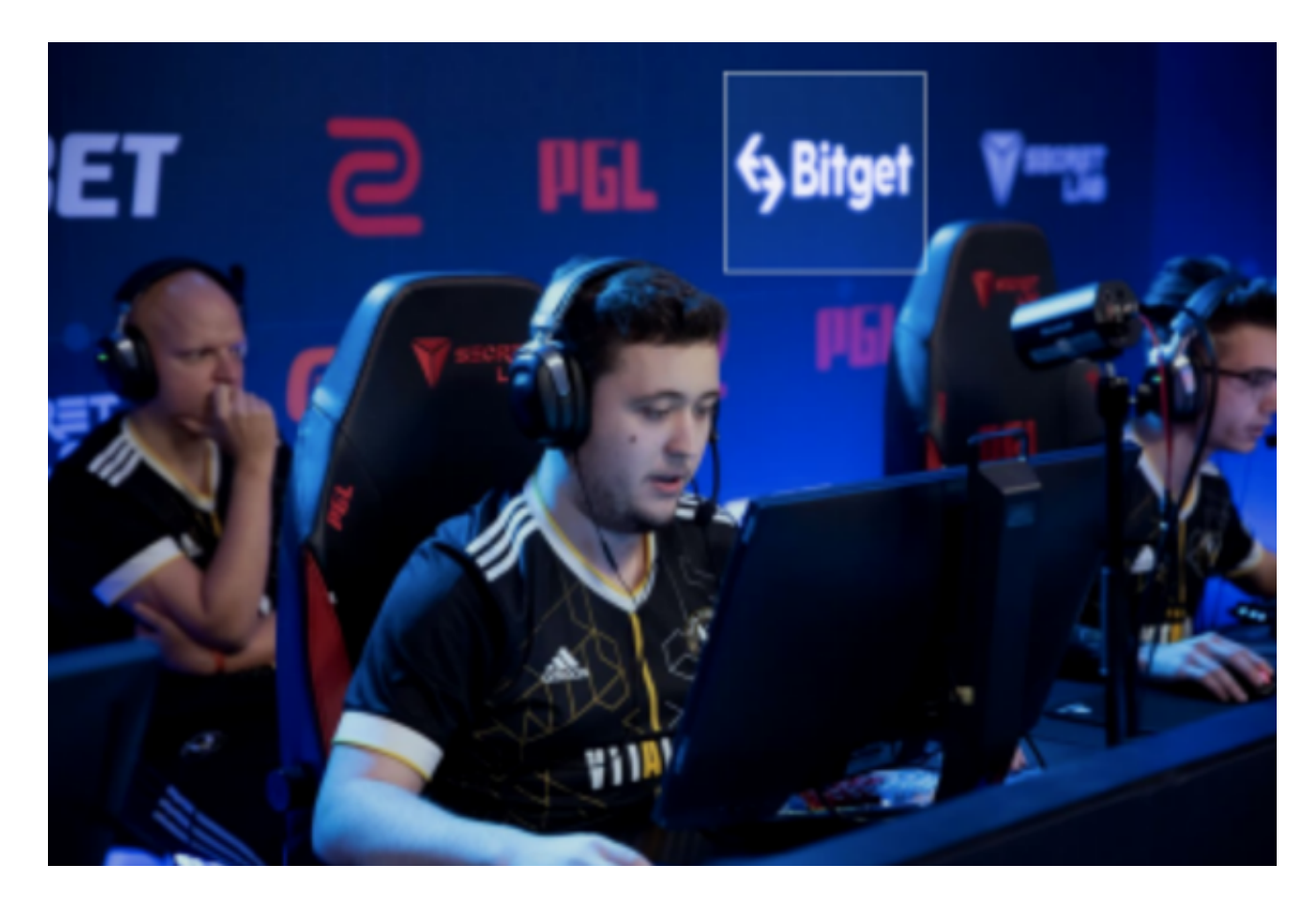

 对于投资者来说,在手机上下载Bitget新版本APP即可,使用您的手机浏览器打开 Bitget官方网站,在页面底部可以找到APP下载区域,或者直接在搜索引擎中搜索 "bitget app下载" 也能找到下载链接。点击"APP下载"按钮,即可跳转到Bitg et手机App下载页面。在下载页面上您可以选择下载IOS或者Android版本,下载 完成之后,您可以点击"打开"并按照提示进行安装,打开应用程序,按照指示进 行注册或登录,此时,您就可以开始在Bitget的手机App上交易加密货币。

 需要注意的是,从未经过官方授权的第三方网站或应用程序下载Bitget App可能 存在安全风险,请务必从Bitget官方渠道下载App,以确保您的交易和资产安全。